# Package 'sasfunclust'

April 2, 2021

Type Package

Title Sparse and Smooth Functional Clustering

Version 1.0.0

Description Implements the sparse and smooth functional clustering (SaS-Funclust) method (Centofanti et al.  $(2021)$  <arXiv:2103.15224>) that aims to classify a sample of curves into homogeneous groups while jointly detecting the most informative portions of domain.

License GPL-3

Encoding UTF-8

RoxygenNote 7.1.1

LinkingTo Rcpp,RcppArmadillo

Imports Rcpp, fda, mclust, matrixcalc, MASS, Matrix

URL <https://github.com/unina-sfere/sasfunclust>

BugReports <https://github.com/unina-sfere/sasfunclust/issues>

Suggests knitr, rmarkdown, testthat

SystemRequirements GNU make

NeedsCompilation yes

Author Fabio Centofanti [cre, aut], Antonio Lepore [aut], Biagio Palumbo [aut]

Maintainer Fabio Centofanti <fabio.centofanti@unina.it>

Repository CRAN

Date/Publication 2021-04-02 11:30:02 UTC

# R topics documented:

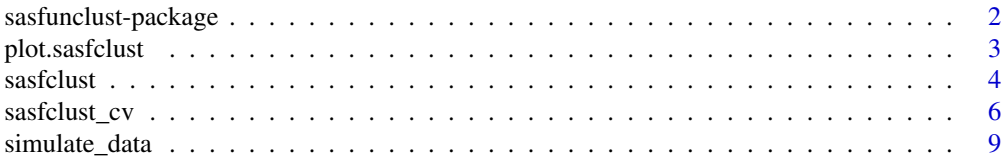

#### <span id="page-1-0"></span>**Index** [11](#page-10-0)

sasfunclust-package *Sparse and smooth functional data clustering*

#### Description

Implements the sparse and smooth functional clustering (SaS-Funclust) method (Centofanti et al. (2021) <arXiv:2103.15224>) that aims to classify a sample of curves into homogeneous groups while jointly detecting the most informative portions of domain.

# Details

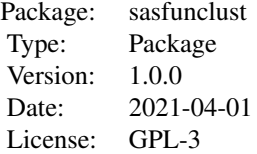

# Author(s)

Fabio Centofanti, Antonio Lepore, Biagio Palumbo

# References

Centofanti, F., Lepore, A., & Palumbo, B. (2021). Sparse and Smooth Functional Data Clustering. *arXiv preprint arXiv:2103.15224*.

# See Also

[sasfclust](#page-3-1), [sasfclust\\_cv](#page-5-1)

# Examples

```
## Not run:
```

```
n_i=20
train <- simulate_data("Scenario I", n_i = n_i, sd = 1, sd2_basis = 0.5^2)
lambda_s_seq=10^seq(-4,-3)
lambda_l_seq=10^seq(-1,0)
G_seq=2
mod_cv<-sasfclust_cv(X=train$X,grid=train$grid,G_seq=G_seq,
lambda_l_seq = lambda_l_seq,lambda_s_seq =lambda_s_seq,maxit = 5,K_fold = 2,q=10)
plot(mod_cv)
```
# <span id="page-2-0"></span>plot.sasfclust 3

```
mod<-sasfclust(X=train$X,grid=train$grid,G_seq=mod_cv$G_opt,
lambda_l = mod_cv$lambda_l_opt,lambda_s_seq =mod_cv$lambda_s_opt,maxit = 5,q=10)
print(aa$clus$classes)
plot(mod)
## End(Not run)
```
plot.sasfclust *Plot the results of the Sas-funclust method*

#### **Description**

This function provides plots of the estimated cluster mean functions and of the classified curves when applied to the output of sasfclust, whereas provides the cross-validation plots when applied to the output of sasfclust\_cv. In the latter case the first plot displays the CV values as a function of G, lambda\_s and lambda\_l; the second plot displays the CV values as a function of lambda\_s and lambda\_l for G fixed at its optimal value; the third plot displays the CV values as a function of lambda\_l for G and lambda\_s fixed at their optimal value.

#### Usage

```
## S3 method for class 'sasfclust_cv'
plot(x, \ldots)## S3 method for class 'sasfclust'
plot(x, \ldots)
```
# Arguments

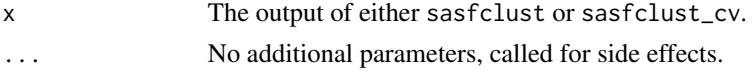

# Value

No return value, called for side effects.

#### Examples

```
library(sasfunclust)
train<-simulate_data("Scenario I",n_i=20,var_e = 1,var_b = 0.5^2)
lambda_s_seq=10^seq(-4,-3)
lambda_l_seq=10^seq(-1,0)
G_seq=2
mod_cv<-sasfclust_cv(X=train$X,grid=train$grid,G_seq=G_seq,
lambda_l_seq = lambda_l_seq,lambda_s_seq =lambda_s_seq,maxit = 20,K_fold = 2,q=10)
plot(mod_cv)
mod<-sasfclust(X=train$X,grid=train$grid,lambda_s = 10^-6,lambda_l =10,G = 2,maxit = 20,q=10)
```
<span id="page-3-0"></span>plot(mod)

# <span id="page-3-1"></span>sasfclust *Sparse and Smooth Functional Data Clustering*

# Description

Sparse and smooth functional clustering (SaS-Funclust) allows to cluster a sample of curves into homogeneous groups while jointly detecting the most informative portion of domain. (Centofanti et al., 2021).

# Usage

```
sasfclust(
  X = NULL,timeindex = NULL,
  curve = NULL,
  grid = NULL,
  q = 30,lambda_1 = 10,
  lambda_s = 10,
  G = 2,tol = 10^{\circ}-7,
  maxit = 50,
  par_LQA = list(eps_diff = 1e-06, MAX_iter_LQA = 200, eps_LQA = 1e-05),
  plot = F,
  trace = \overrightarrow{F},
  init = "kmeans",
  varcon = "diagonal",
  lambda_s_ini = NULL
\lambda
```
# Arguments

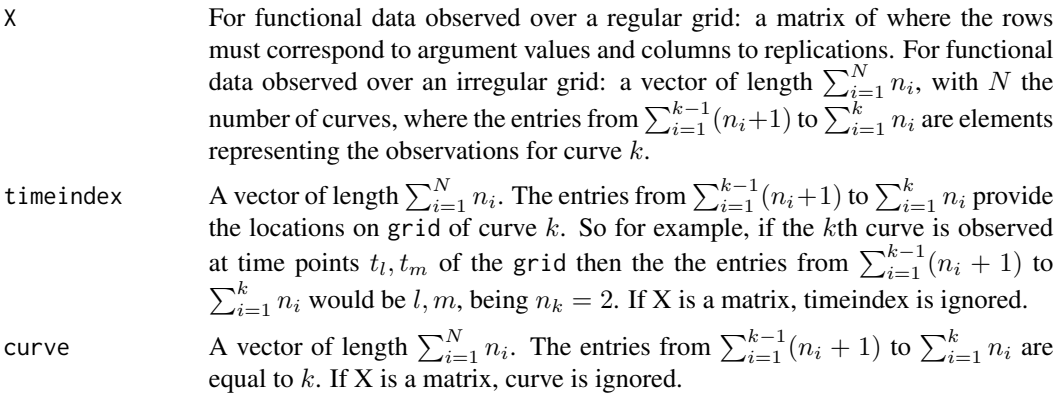

#### sasfclust 5 and 5 and 5 and 5 and 5 and 5 and 5 and 5 and 5 and 5 and 5 and 5 and 5 and 5 and 5 and 5 and 5 and 5 and 5 and 5 and 5 and 5 and 5 and 5 and 5 and 5 and 5 and 5 and 5 and 5 and 5 and 5 and 5 and 5 and 5 and 5

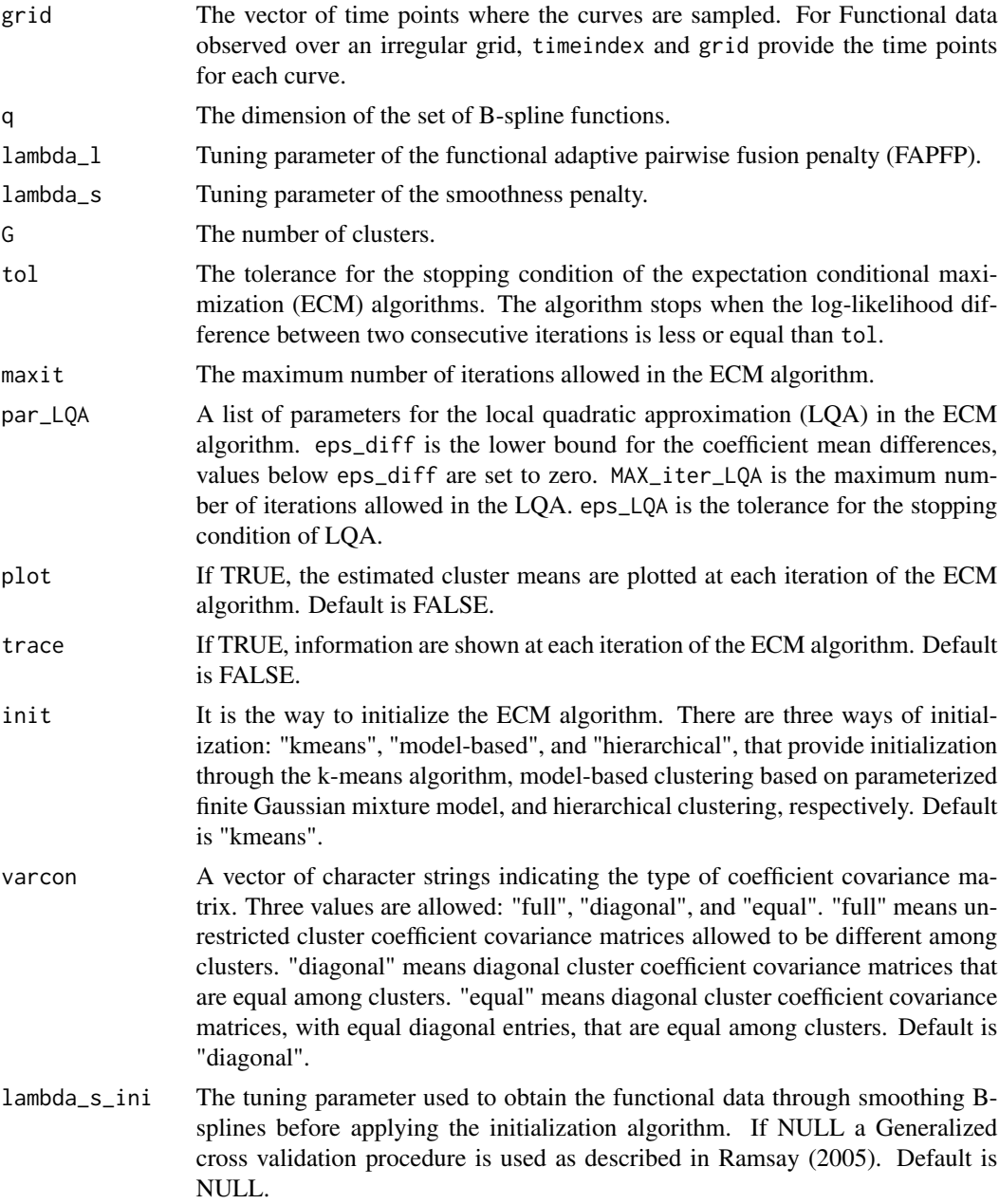

# Value

A list containing the following arguments: mod that is a list composed by

- data: A list containing the vectorized form of X, timeindex, and curve. For functional data observed over a regular grid timeindex and curve are trivially obtained.
- parameters: A list containing all the estimated parameters.
- vars: A list containing results from the Expectation step of the ECM algorithm.
- <span id="page-5-0"></span>• FullS: The matrix of B-spline computed over grid.
- grid: The vector of time points where the curves are sampled.
- W: The basis roughness penalty matrix containing the inner products of pairs of basis function second derivatives.
- AW\_vec: Vectorized version of the diagonal matrix used in the approximation of FAPFP.
- P\_tot: Sparse Matrix used to compute all the pairwise comparisons in the FAPFP.
- lambda\_s: Tuning parameter of the smoothness penalty.
- lambda\_l: Tuning parameter of the FAPFP.

A list, named clus, containing the following arguments:

- classes: The vector of cluster membership.
- po\_pr: Posterior probabilities of cluster membership.

mean\_fd The estimated cluster mean functions.

class A label for the output type.

#### References

Centofanti, F., Lepore, A., & Palumbo, B. (2021). Sparse and Smooth Functional Data Clustering. *arXiv preprint arXiv:2103.15224*.

Ramsay, J., Ramsay, J., & Silverman, B. W. (2005). Functional Data Analysis. Springer Science & Business Media.

# See Also

# [sasfclust\\_cv](#page-5-1)

# Examples

```
library(sasfunclust)
train <- simulate_data("Scenario I", n_i = 20, var_e = 1, var_b = 0.5^2)
mod <sub>-</sub> sas <sub>f</sub> clust(X=train $X, grid=train $grid, lambda_s = 10^6, lambda_l = 10, G = 2, maxit = 5, q=10)plot(mod)
```
<span id="page-5-1"></span>sasfclust\_cv *Cross-validation for sasfclust*

# **Description**

K-fold cross-validation procedure to choose the number of clusters and the tuning parameters for the sparse and smooth functional clustering (SaS-Funclust) method (Centofanti et al., 2021).

sasfclust\_cv 7

# Usage

```
sasfclust_cv(
 X = NULL,timeindex = NULL,
 curve = NULL,
 grid = NULL,q = 30,
 lambda_1_seq = 10^seq(-1, 2),
  lambda_s_s_seq = 10^seq(-5, -3),
 G_s = 2,
  tol = 10^{\circ}-7,
 maxit = 50,
 par_LQA = list(eps_diff = 1e-06, MAX_iter_LQA = 200, eps_LQA = 1e-05),
 plot = FALSE,
  trace = FALSE,
  init = "kmeans",
 varcon = "diagonal",
 lambda_s_ini = NULL,
 K_fold = 5,
 X_ttest = NULL,
 grid_test = NULL,
 m1 = 1,
 m2 = 0,
 m3 = 1,
 ncores = 1
\mathcal{L}
```
# Arguments

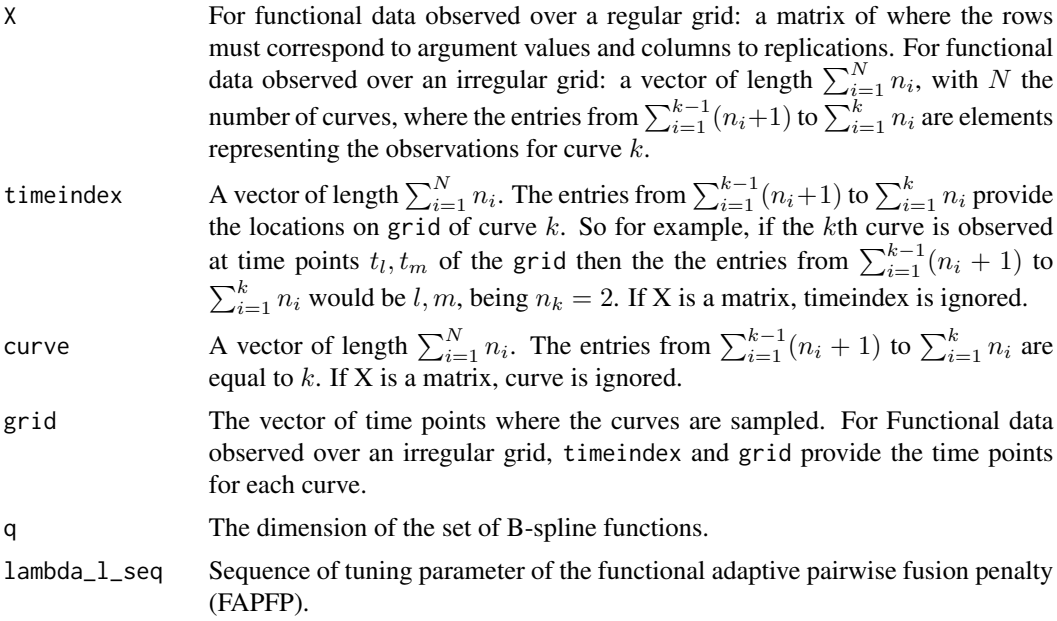

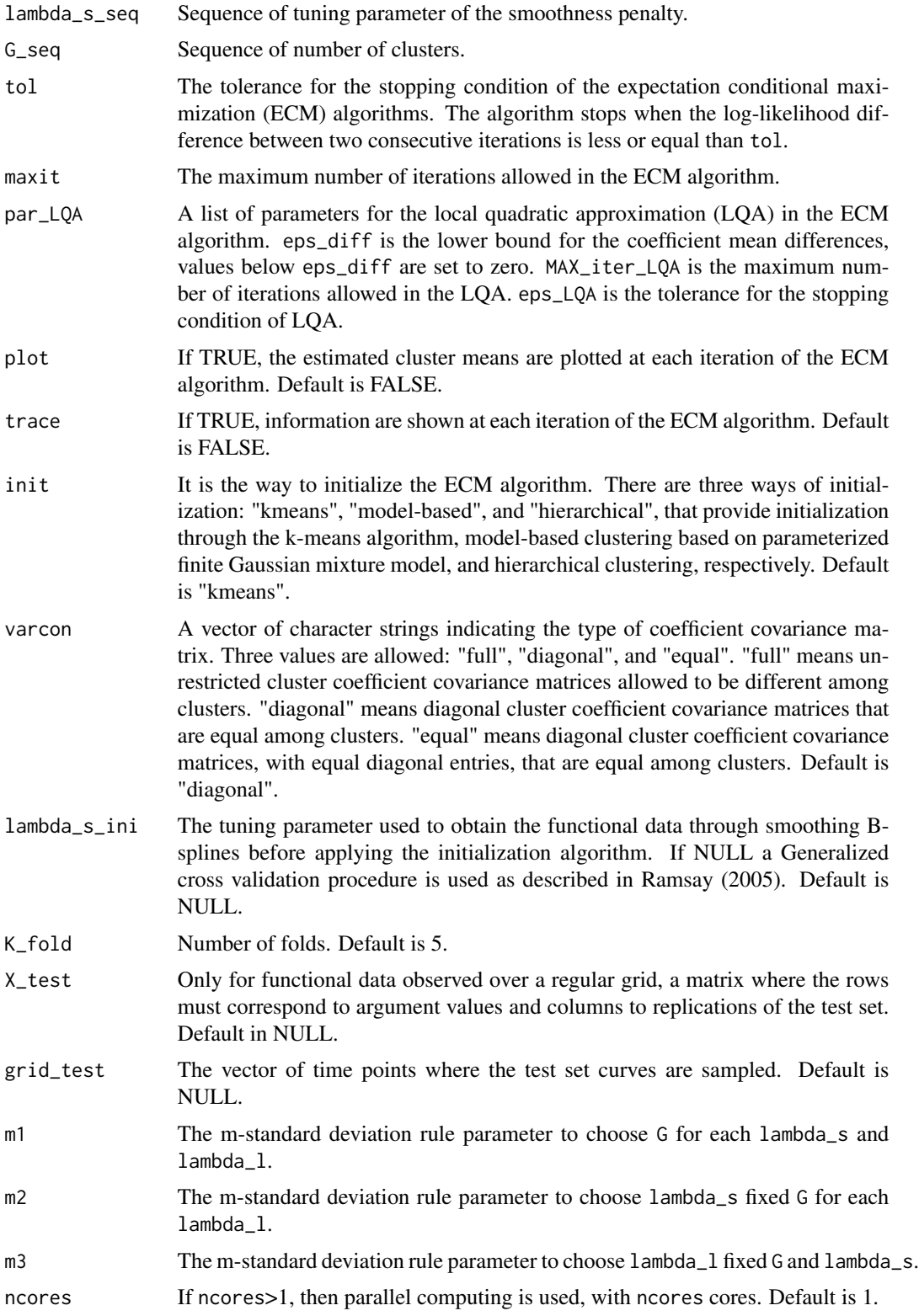

# <span id="page-8-0"></span>Value

A list containing the following arguments:

G\_opt: The optimal number of clusters.

lambda\_l\_opt: The optimal tuning parameter of the FAPFP.

lambda\_s\_opt: The optimal tuning parameter of the smoothness penalty.

comb\_list: The combinations of G,lambda\_s and lambda\_l explored.

CV: The cross-validation values obtained for each combination of G,lambda\_s and lambda\_l.

CV\_sd: The standard deviations of the cross-validation values.

zeros: Fraction of domain over which the estimated cluster means are fused.

ms: The m-standard deviation rule parameters.

class: A label for the output type.

# References

Centofanti, F., Lepore, A., & Palumbo, B. (2021). Sparse and Smooth Functional Data Clustering. *arXiv preprint arXiv:2103.15224*.

Ramsay, J., Ramsay, J., & Silverman, B. W. (2005). Functional Data Analysis. Springer Science & Business Media.

# See Also

[sasfclust](#page-3-1)

# Examples

```
library(sasfunclust)
train <- simulate_data("Scenario I", n_i = 20, var_e = 1, var_b = 0.5^2)
lambda_s_seq=10^seq(-4,-3)
lambda_l_seq=10^seq(-1,0)
G_seq=2
mod_cv<-sasfclust_cv(X=train$X,grid=train$grid,G_seq=G_seq,
lambda_l_seq = lambda_l_seq,lambda_s_seq =lambda_s_seq,maxit = 20,K_fold = 2,q=10)
plot(mod_cv)
```
simulate\_data *Simulate data for functional clustering*

#### Description

Generate synthetic data as in the simulation study of Centofanti et al., 2021.

# Usage

```
simulate_data(
  scenario,
  n_i = 50,
  nbasis = 30,length\_tot = 50,var_e = 1,
  var_b = 1\mathcal{L}
```
# Arguments

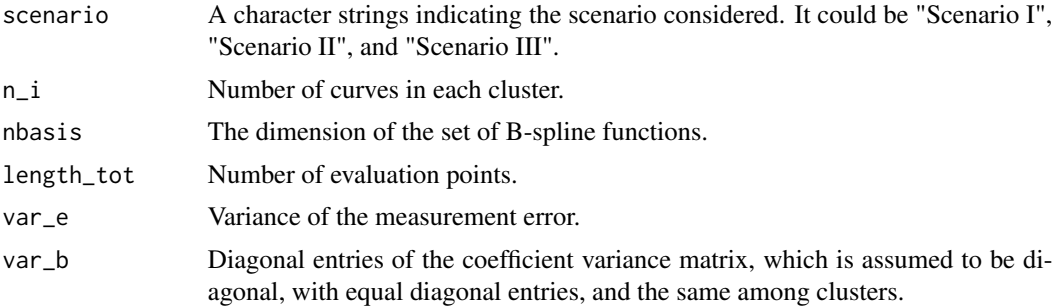

# Value

A list containing the following arguments:

X: Observation matrix, where the rows correspond to argument values and columns to replications.

X\_fd: Functional observations without measurement error.

mu\_fd: True cluster mean function.

grid: The vector of time points where the curves are sampled.

clus: True cluster membership vector.

# Examples

library(sasfunclust) train <- simulate\_data("Scenario I", n\_i=20, var\_e = 1, var\_b =  $0.5^2$ )

# <span id="page-10-0"></span>Index

plot.sasfclust, [3](#page-2-0) plot.sasfclust\_cv *(*plot.sasfclust*)*, [3](#page-2-0)

sasfclust, *[2](#page-1-0)*, [4,](#page-3-0) *[9](#page-8-0)* sasfclust\_cv, *[2](#page-1-0)*, *[6](#page-5-0)*, [6](#page-5-0) sasfunclust *(*sasfunclust-package*)*, [2](#page-1-0) sasfunclust-package, [2](#page-1-0) simulate\_data, [9](#page-8-0)